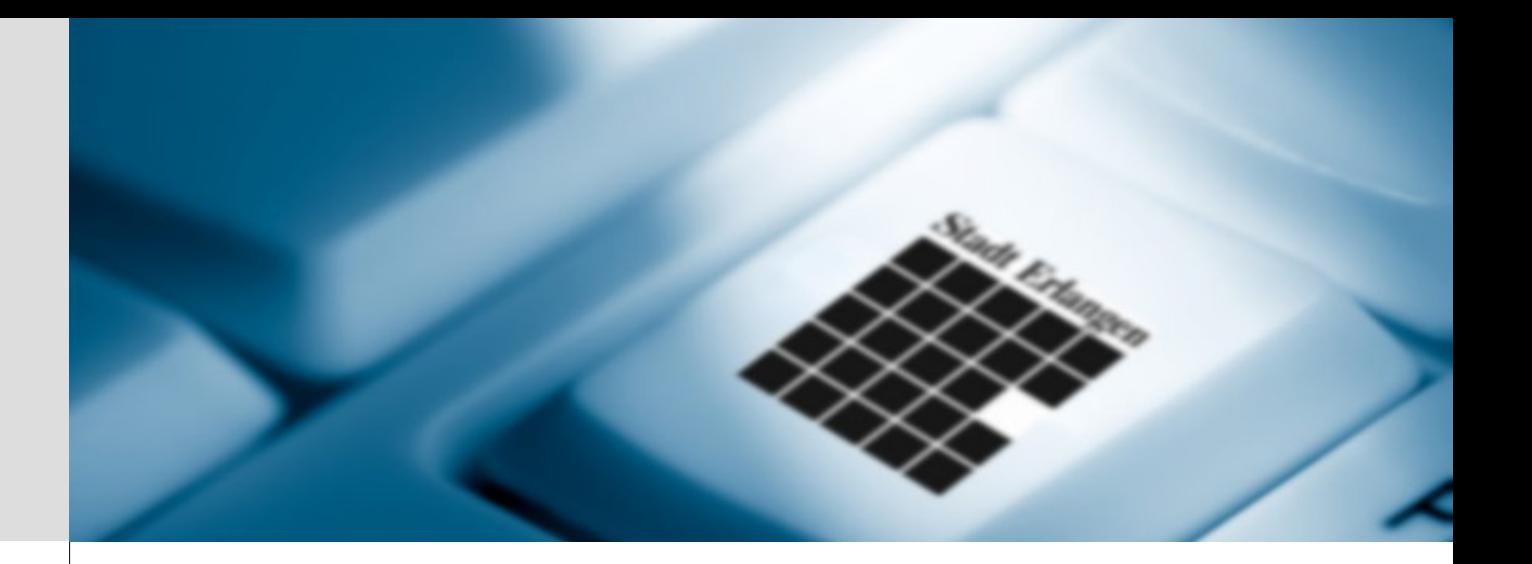

#### Jochen Schwarze GIS-Team / eGovernment-Center / Stadt Erlangen

# *<u>RGIS</u>* Einführung **bei der Stadt Erlangen (v2.1a)**

Where2B Konferenz 2019 Universitätsclub Bonn, 12.12.2019

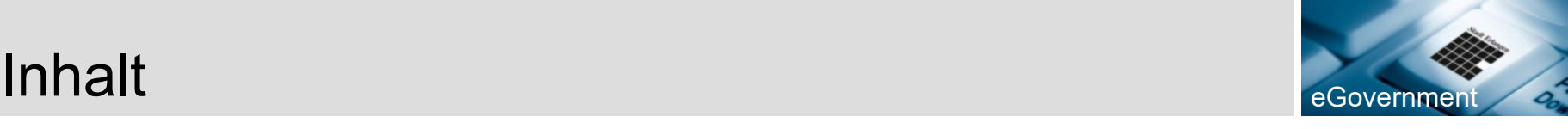

- Überblick
- Historie GIS in Erlangen / Smallworld
- erste Fachanforderungen
- strategische(re) Herangehensweise
- 2dos

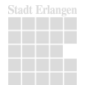

#### egovernment i de la contracte de la contracte de la contracte de la contracte de la contracte de la contracte d

- Kreisfreie Universitätsstadt in Mittelfranken/Bayern
- ca. **112k** Einwohner
- ca. **77** km²
- ca. **2800** Mitarbeiter
- **2103** PCs/Notebooks
- GIS ist seit **1994** Thema

**BON** ERLANGEN

<https://de.wikipedia.org/wiki/Erlangen> <https://www.erlangen.de/>

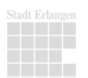

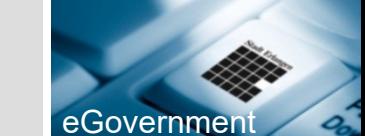

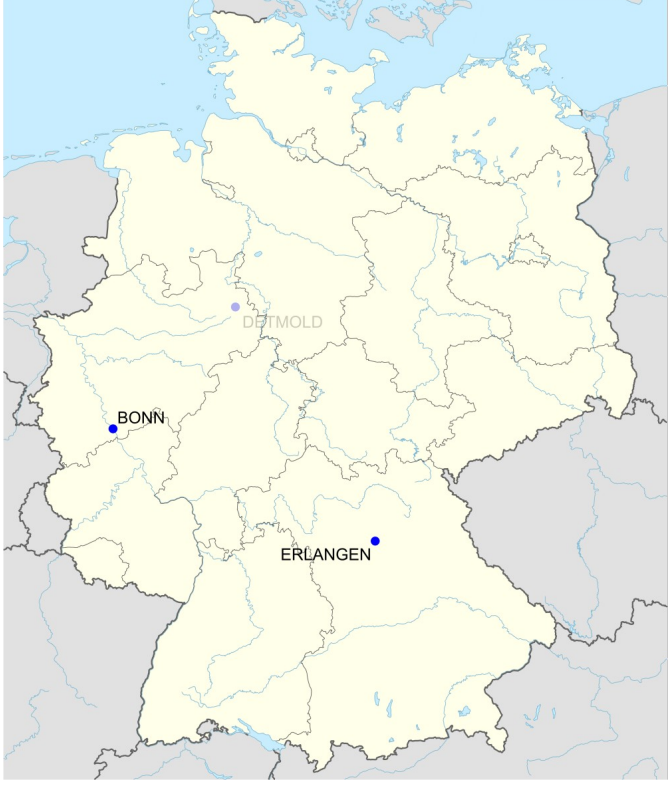

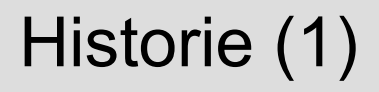

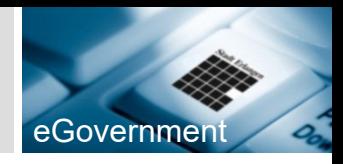

- GIS seit 1998 als **Teilprojekt der TuI** bei der Stadt Erlangen (AG GIS 1995)
- 1998 Systemauswahl: **Smallworld CST** (Fa. Born & Partner, betrieben beim Amt für Informationstechnik, StER)
- 1998 **Digitalisierung der Flurkarten** durch Fa. Photogrammetrie, München (erste digitale Flurkarte in Bayern, Katasterämter arbeiten noch analog)

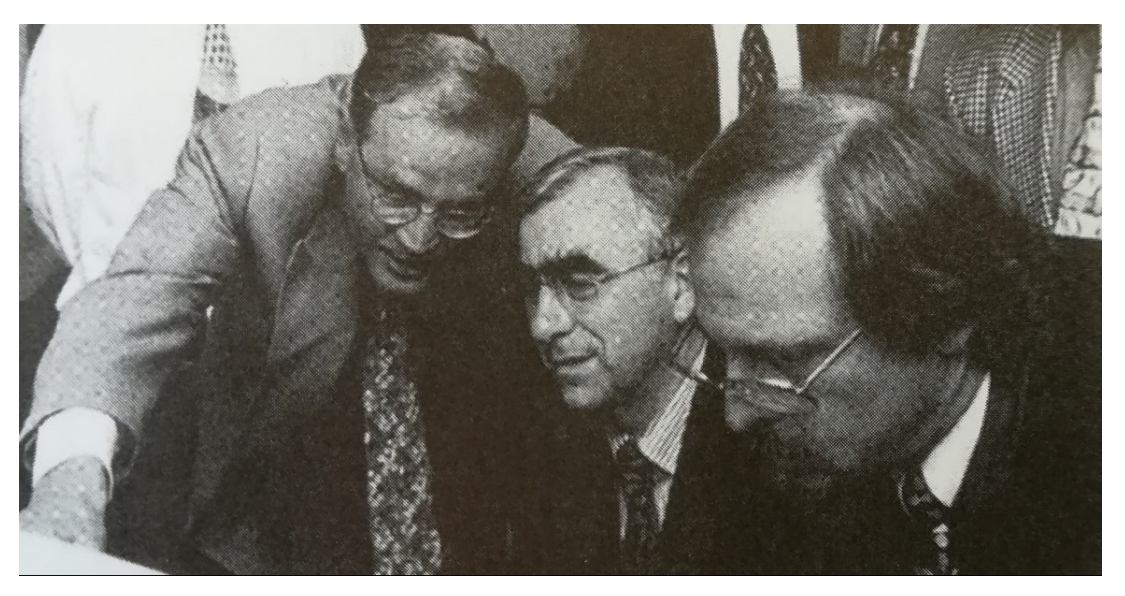

v.l.n.r. Dr. Balleis (OBM), Dr. Waigel (?BMF), Hr. Weinkauf (GIS Administrator)

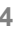

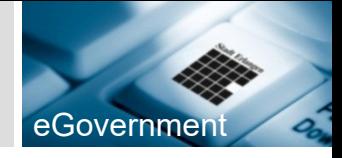

- **Strategie**: "Ein GIS für alle" vs. "Jeder sieht alles" (Zielkonflikt?)
- 2000 **GE akquiriert Smallworld** plc. (SpinOff Uni Cambridge, gegr. 1989)
- Seit 2007 **Erosion der GIS Strategie** (eigenständige Fachanwendungen, GoogleMaps API für Webkarten,…)
- 2010 Beschaffung von **ArcGIS** Komponenten und **FME** Desktop/Server (FME s.u., EINZIGE Möglichkeit von aussen an SW Datenbestände heranzukommen)
- 2010 Gründung von KommunalBIT AöR aus den IT Abteilungen der Städte Schwabach, Fürth und Erlangen

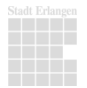

# Historie (3) entry the contract of the contract of the contract of the contract of the contract of the contract of the contract of the contract of the contract of the contract of the contract of the contract of the contrac

- 
- 2012 Rechnungsprüfung im GIS Team. Revisionsamt lässt Parallelbetrieb von ArcGIS und Smallworld **nur für einen begrenzten Evaluierungszeitraum** zu.
- 2013 Erste Rufe nach **Quantum GIS (1.8)** sind zu vernehmen (unter WinXP können Nutzer noch selbst installieren,  $\rightarrow$ Fakten werden geschaffen)
- Seit 2015 intensivere Beschäftigung mit **QGIS** (QGIS im **KommunalBIT-Portfolio**, PostGIS, ALKIS, FME Prozesse,...)
- Ende 2018 **Kündigung ESRI ELA**

Mehr Details: <http://unigis.sbg.ac.at/files/Mastertheses/Full/102863.pdf>

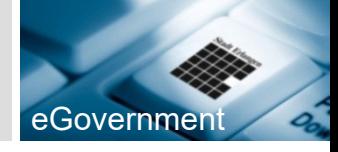

- Zur Zeit ca. **450 Desktop-GIS Nutzer** (bei Einführung prognostiziert ca. 70, danach auch Stellenbemessung im GIS Team...)
- **GIS-Team** als Teil von **OBM/Amt 17** (eGovernment-Center)
- GIS-Team (angew. Geoinformatik):  $2 VZ\ddot{A} + 4h$ , wg. anderer Aufgaben jedoch **für GIS nur ca.** *die Hälfte der Zeit!*

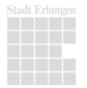

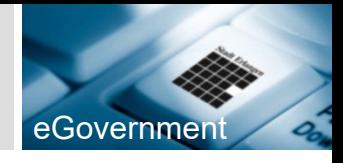

- Eigenbetrieb für **Stadtgrün, Stadtreinigung und Abfallwirtschaft EB77** (Mitte 2012 legendäre email eines MA von EB77an zz\_alle: "...Quantum GIS 1.8 ist erschienen und kann frei heruntergeladen werden!...")
- **Selbst installiert** (unter WinXP noch möglich)
- "nacktes QGIS" ohne Anpassungen, eigene Plugins etc.
- **Ausspielen von Shapefiles** aus Smallworld mit SEPM-**Schnittstelle**
- **kartografisches Produkt** wird mit QGIS erstellt
- **Auswertungen** (z.B. Flächenstatistiken) in QGIS

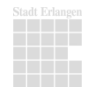

# Erste Anforderungen an QGIS (1) ALKIS

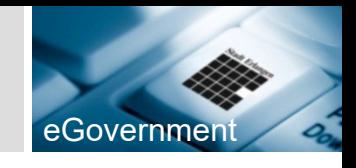

- Tiefbauamt: **Bessere Auskunft** bei vielen Eigentümern, z.B. Anlieger bei Erschliessungen (Plugin "ALBeDA" ALKIS Bestandsdaten Auskunft)
- Anlassbezogene Weiterentwicklung, z.B. Feuerwehr /Koordinaten
- ca. 200 GIS Nutzer mit ALB Auskunftsrecht

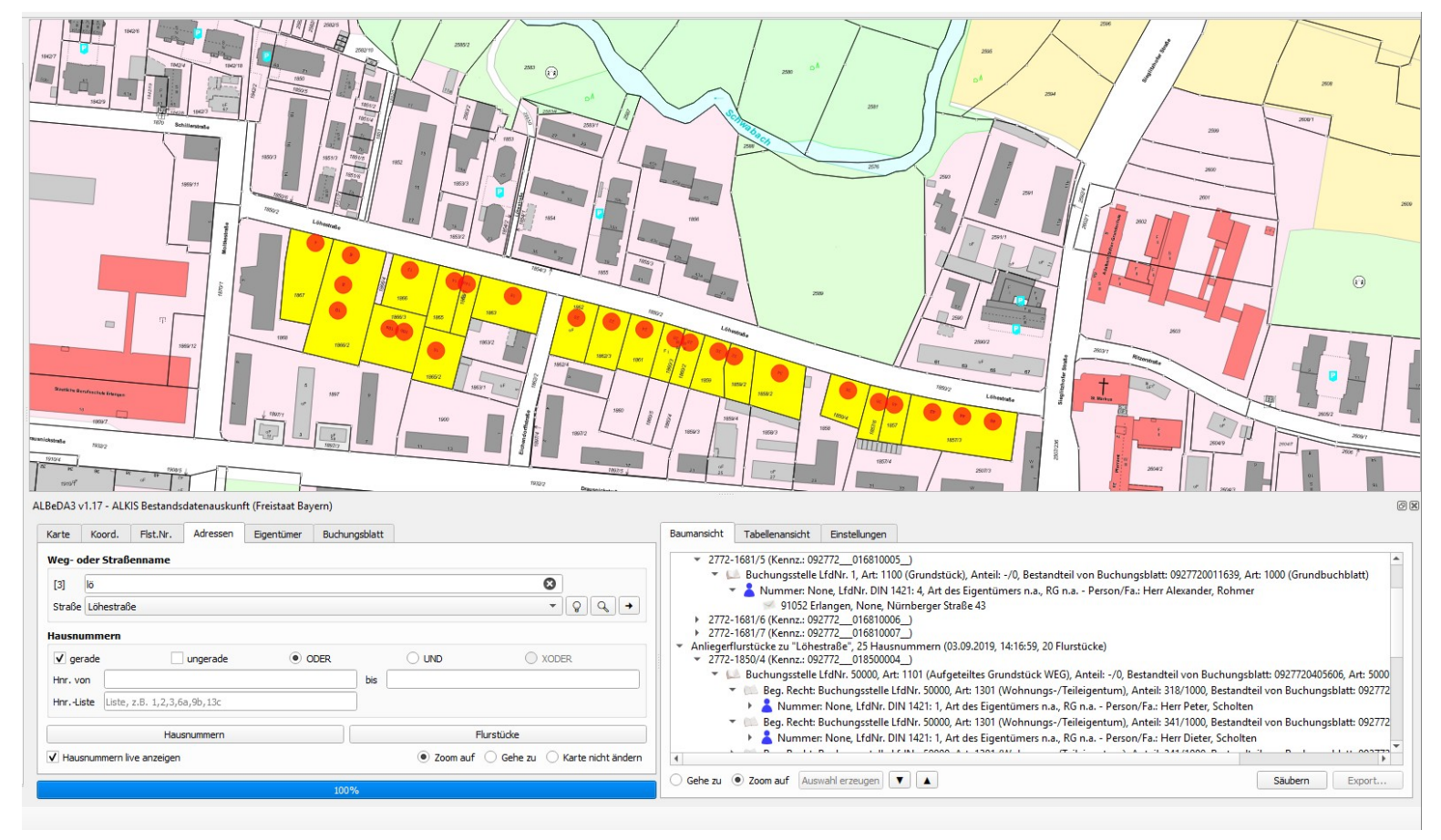

# Erste Anforderungen an QGIS (2): Feuerwehr eGovernme

- Erfassung einsatzrelevantes Inventar, Gefahrstoffe
- Georeferenzierte Objektpläne
- automatisches Generiereren von Straßenplänen
- Offline-Lösung für Einsatzvorbereitung zum "Daten mitnehmen" + routing + Baustellen ...

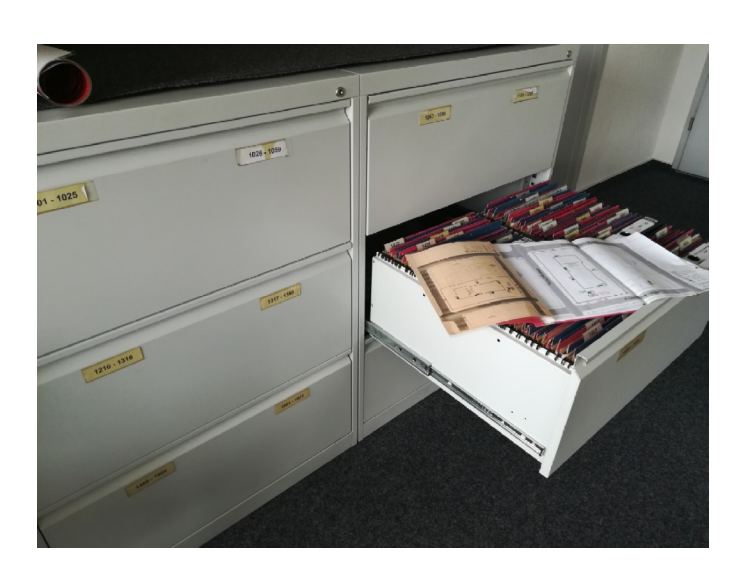

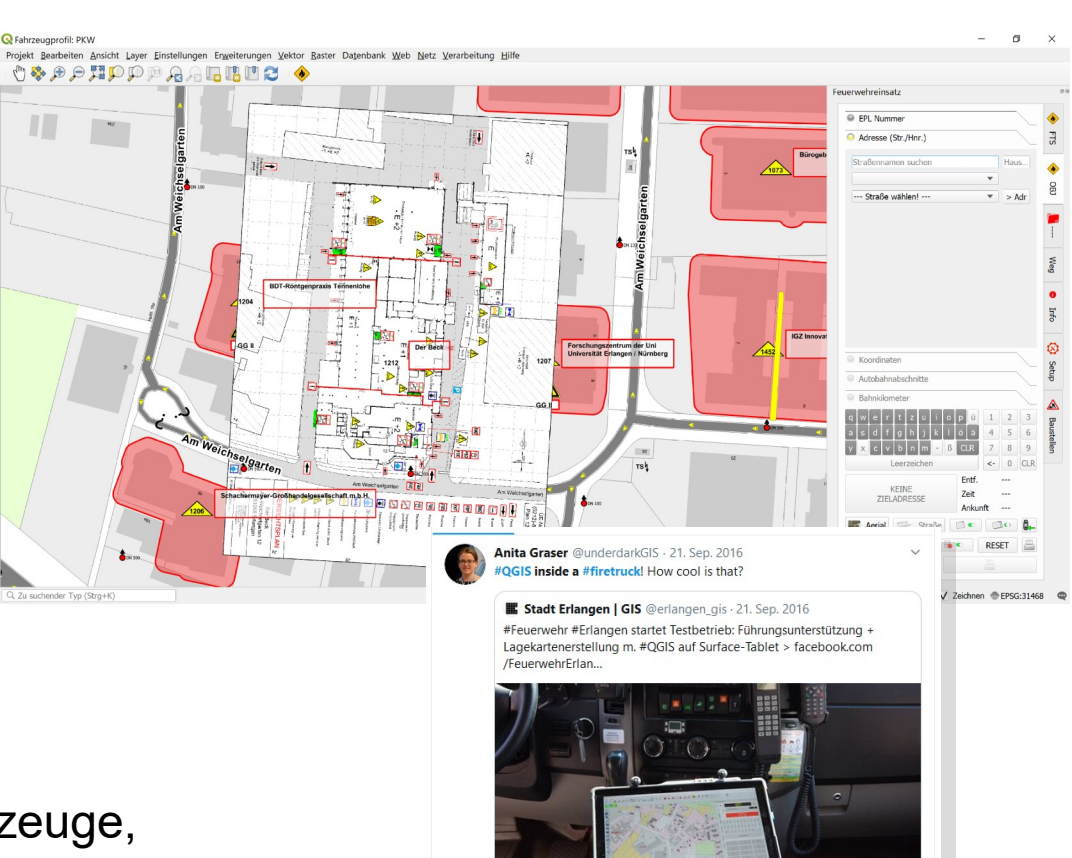

C

 $12.28$ 

 $929$ 

Aktuell: Rollout auf 4 Einsatzfahrzeuge, Datensysnchonisation über Dracoon

### Erste Anforderungen an QGIS (3): JHP

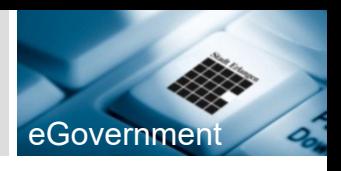

- Ausgerechnet ein Fachbereich, der **mit GIS bisher nie etwas zu tun** hatte!
- Im Wesentlichen **Auswertungen** über Sprengel und Kartografie für Berichterstattung der Jugendhilfeplanung
- Erhebliche **Arbeitserleichterung** ggü. mit Photoshop produzierten Karten

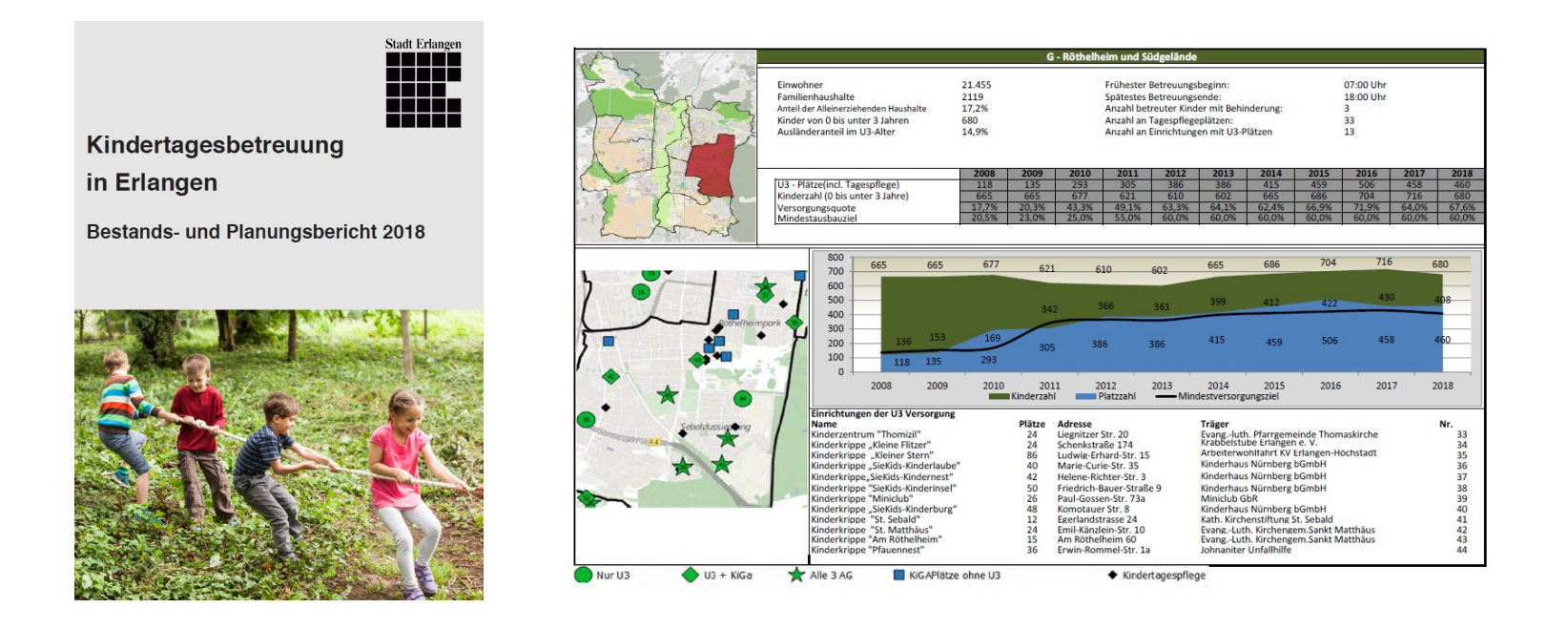

[https://www.erlangen.de/desktopdefault.aspx/tabid-1171/390\\_read-28503/](https://www.erlangen.de/desktopdefault.aspx/tabid-1171/390_read-28503/)

#### Die strategische(re) Herangehensweise (1) eGovernment

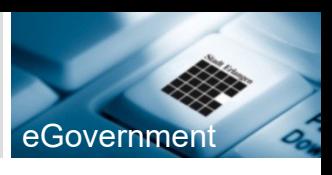

- Bisher nur **Einzelanwendungen oder Projekte**, die von eGov/GIS als Dienstleister umgesetzt wurden, für stadtweiten Einsatz gilt aber nach wie vor **"jeder sieht alles"** → Interoperable DB Lösung auch für QGIS
- Datenmigration von SW nach PostGIS (FME, dabei "Chance zum Aufräumen" nutzen, Restrukturierung, Qualitätssicherung, …)
- **Pilotdatenmodelle**: Liegenschaftswesen (relativ komplexes Datenmodell), BplanÜ (oft nachgefragt)

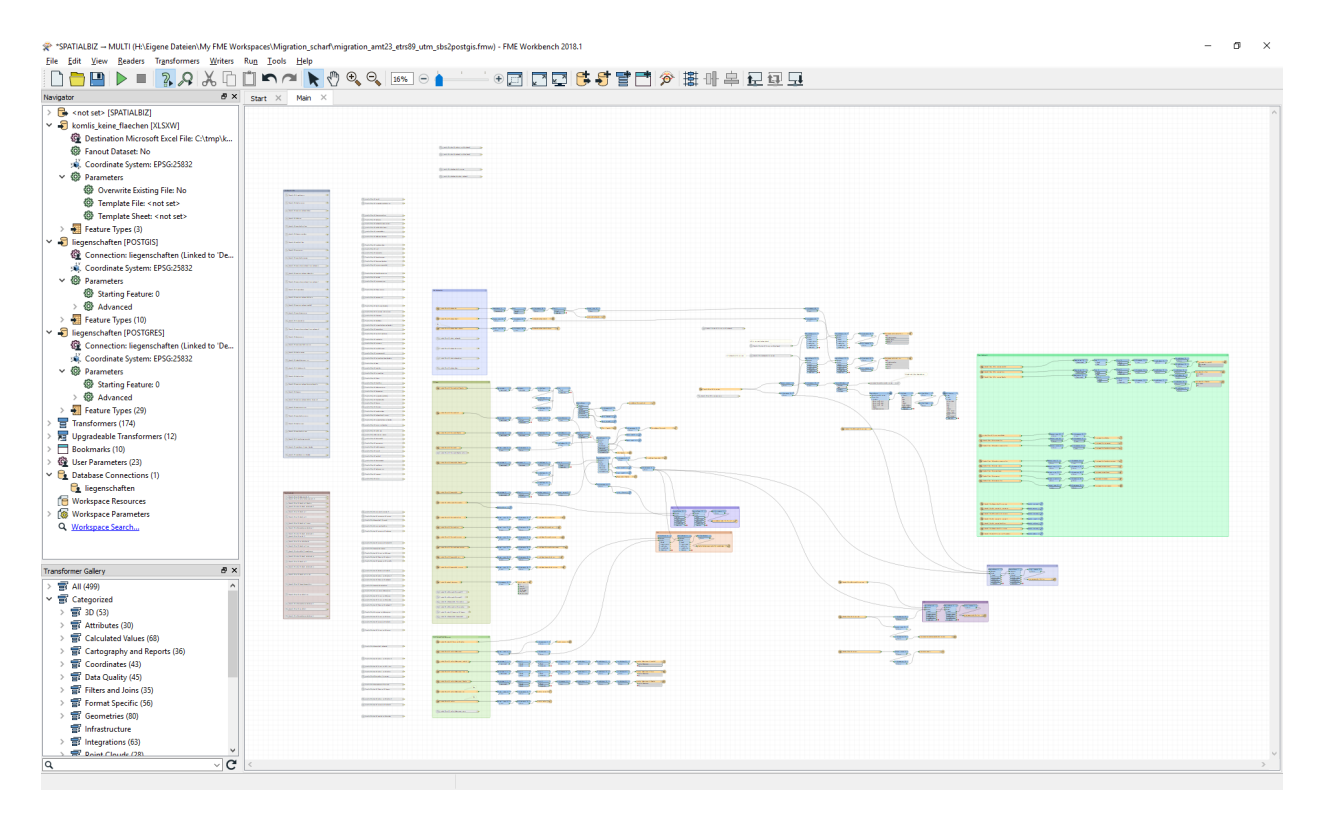

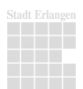

### Die strategische(re) Herangehensweise (2) eGovernment

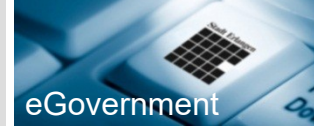

- **QGIS Rollout** via Installation auf Applikationsserver (Startzeit ca. 1:30min, muss überbrückt werden!)
- Plugins / Styles / ... **zentral bereitstellen**
- **Konfiguration QGIS** via startup-script (prestartup-script [PYQGIS-STARTUP] kopiert startup.py in Nutzerprofil)
- **startup.py** nimmt alle wesentlichen Konfigurationen vor \*)
- LogMessages-Tab für Erlangen

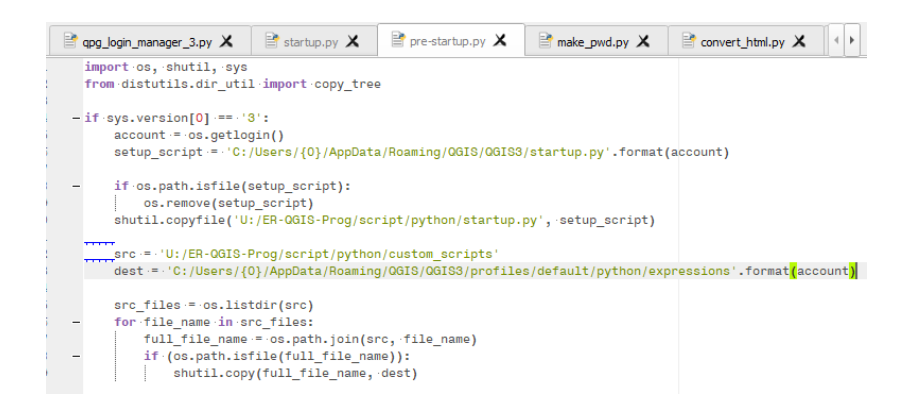

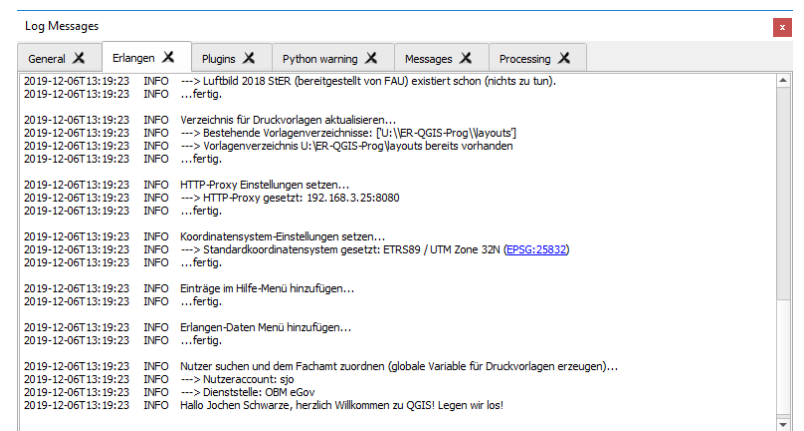

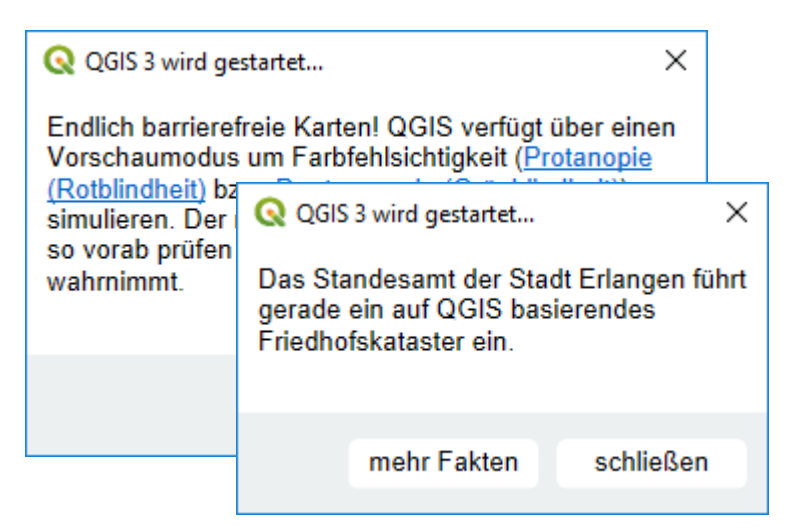

\*) konfiguriert "Erlanger Werkzeugleiste", aktive Plugins, DB Verbindungen, ALKIS Plugin, WMSse, Tileservices, Proxyeinstellungen, Raumbezugssystem, Einträge im Hilfe-Menü, "Daten Erlangen"-Menü (Luftbilder, Bpläne, Fachschalen), Globale Variable für Fachamt erzeugen (aus AD) usw.

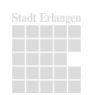

### Die strategische(re) Herangehensweise (3) eGovernmen

- **HotTopics** (oft nachgefragte Anwendungsfälle) **identifizieren** und **umsetzen**
- Suchfunktionen: "**unscharfe Suche**" (Erlangen Werkzeugleiste, durchsuchte Tabelle konfigurierbar)
- Suchfunktionen: "exakte Suche": ErFinden-Plugin
- Plugin "**standard Layer laden**"
- Plugin für **Eigentümerauskunft** ("ALBeDA")
- Zugang zu **oft nachgefragten Daten** via Menü
- **Fachschalen** über Menü **laden** (Dank für die Inspiration an Bernhard Ströbl / KIJ!)
- **dxf/dwg** Import / **dxf** Export (out of the box!)

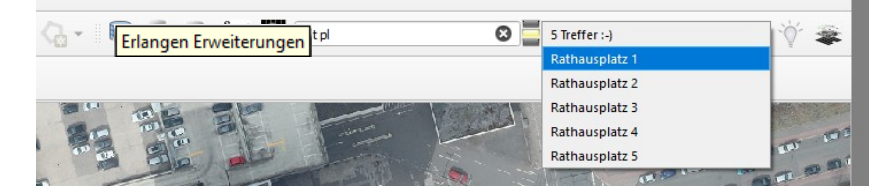

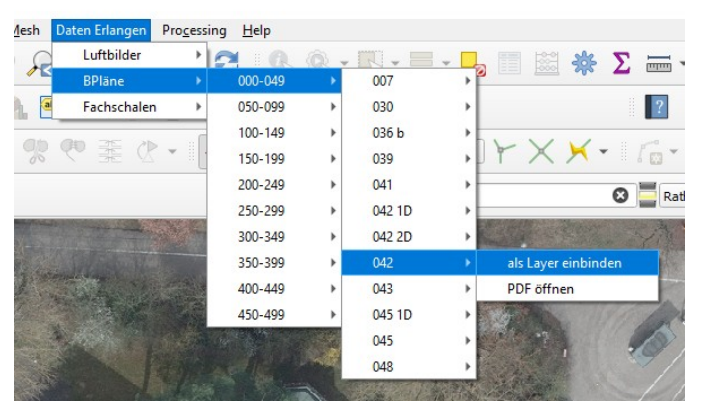

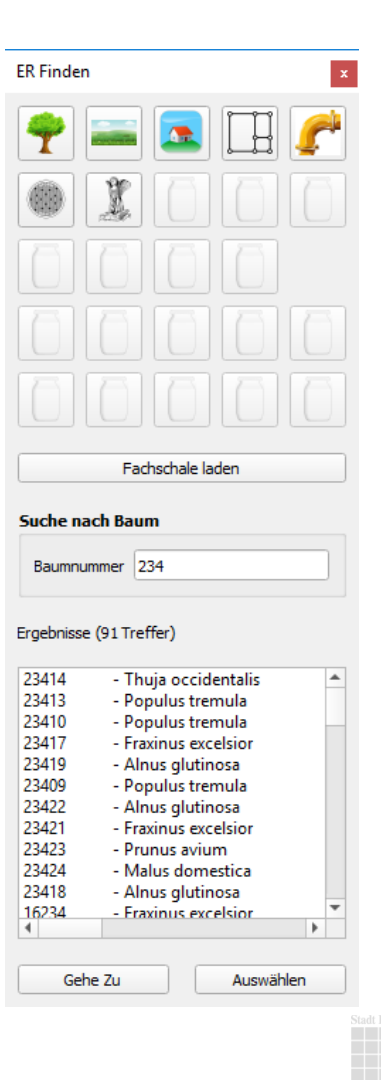

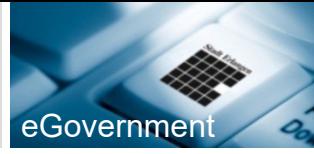

#### Die strategische(re) Herangehensweise (4)

eGovernment

● Integration anderer Fachverfahren: *Cyclomedia StreetSmart*

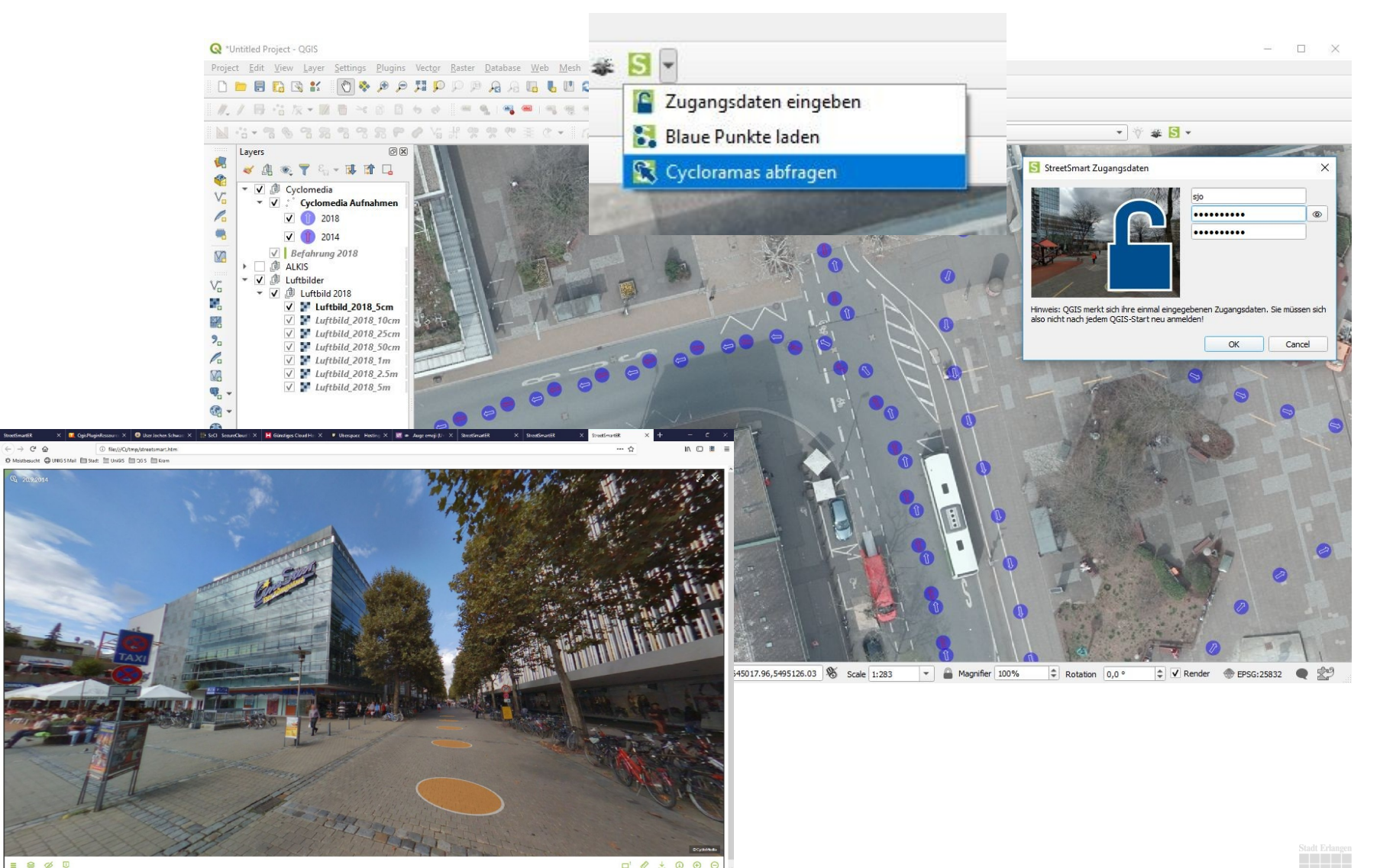

 $\equiv$   $\otimes$   $\varphi$   $\uppsi$ 

#### Die strategische(re) Herangehensweise (4)

- **Rechte / Rollen** in PostgreSQL
- Nutzer **legen sich selbst an** und wählen die Rechte, die sie brauchen selbst (4-Augen-Prinzip, Workflow über Formularserver  $\rightarrow$  Pwd NUR DEM NUTZER bekannt)
- In QGIS DB Verbindungen ausschließlich über **Authentifizierungskonfiguration** (einheitliche *authid*, → quasi single-sign-on)

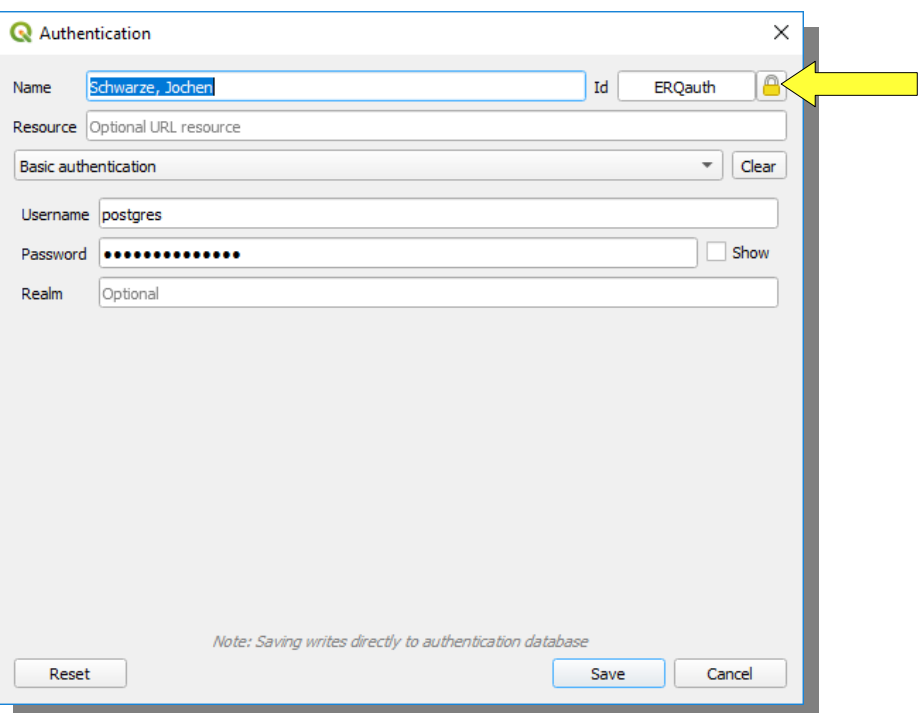

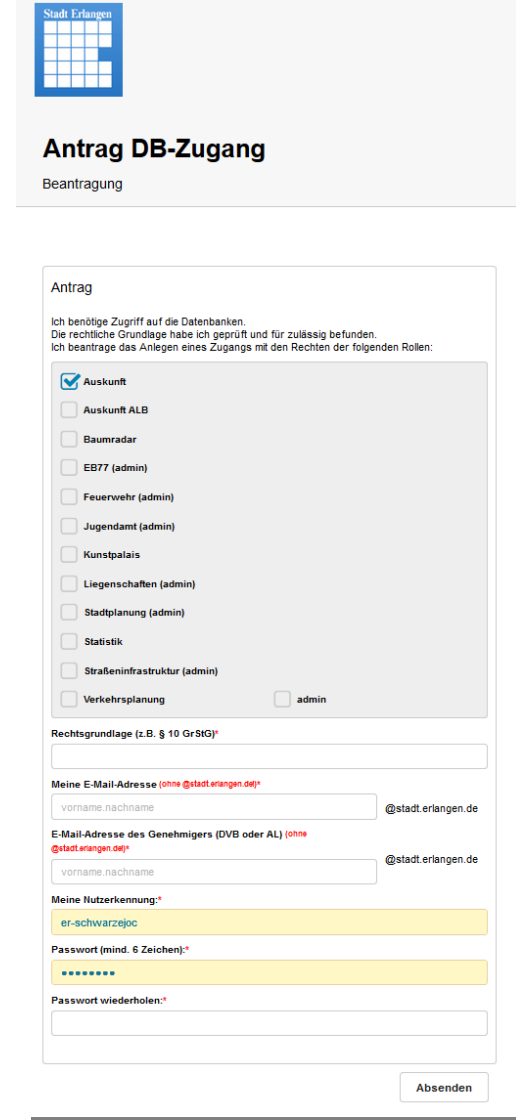

# Aktueller Stand (1) and  $\epsilon$  and  $\epsilon$  and

#### • GIS Einsatz in der Stadtverwaltung

Geschäftsverteilungsplan | Referateund Änter der Stadtverwaltung Erlangen

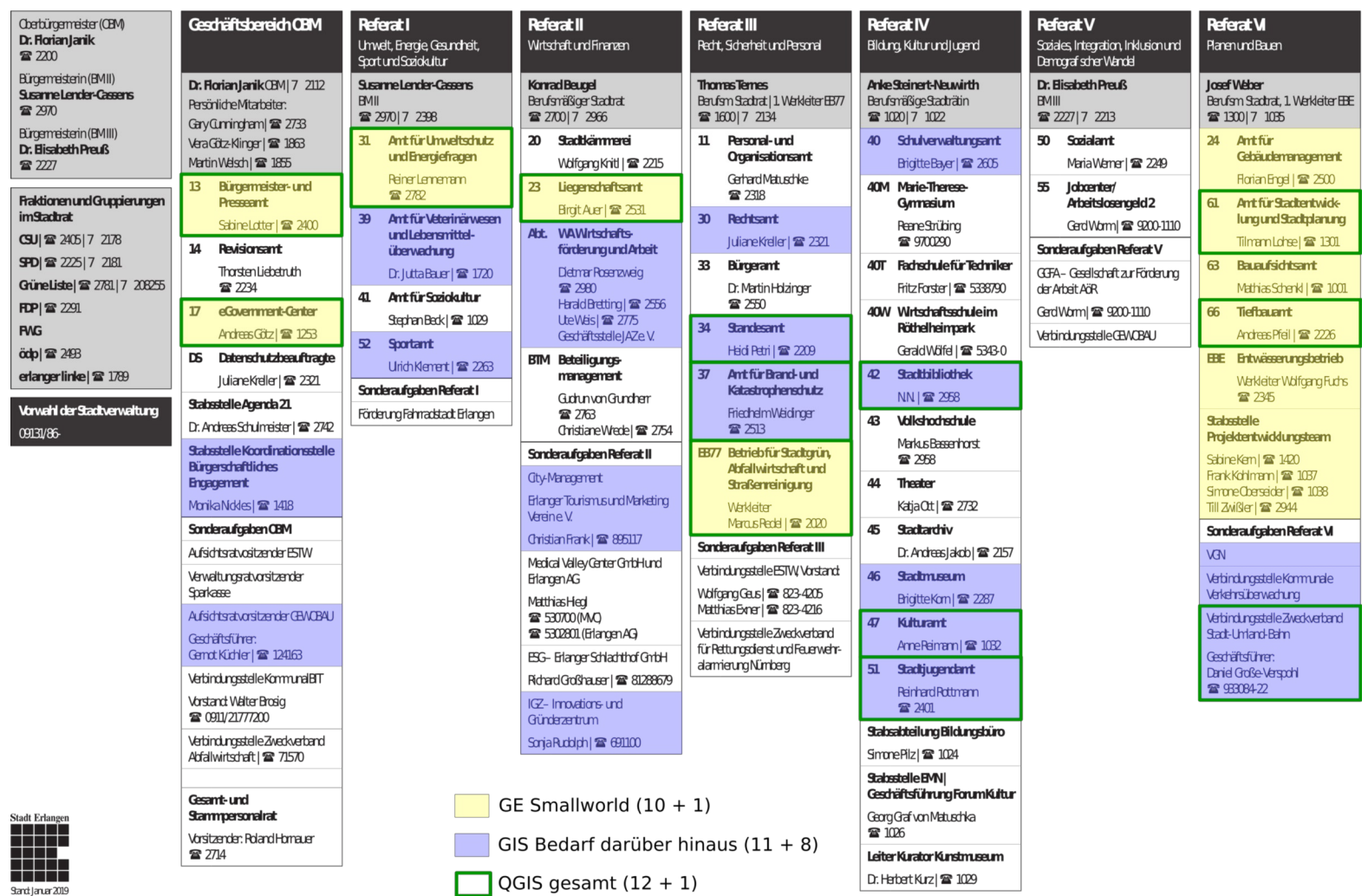

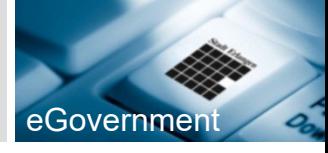

- ca. 60 QGIS "Installationen"
- 2 x PostgreSQL DB Server (staging / produktiv)
- 2 x QGIS Server / QWC2
- WebGIS? Ggf. Mapbender?

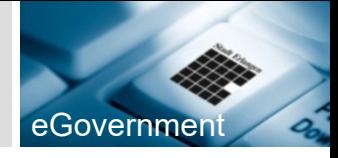

- **DA GDM** (Dienstanweisung für das Geodatenmanagement) aus 2005 ist dringend aktualisierungsbedürftig
- Sachstand GIS bzw. **GIS Strategie** RB zur Kenntnis bzw. absegnen lassen
- **Datenmigration** Prozesse definieren und mit Fachanwendern abstimmen
- QGIS im Standesamt / Friedhofskataster
- Spartenträger- / Leitungsauskunft
- Die Arbeit fängt erst an... :-)

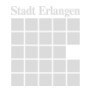

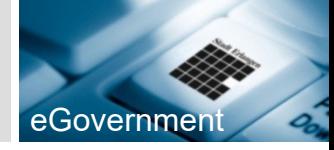

- "*Better done than perfect.*" (M. ZUCKERBERG)
- "*Lieber hinterher entschuldigen als vorher um Erlaubnis fragen*" (J. SCHWARZE)

#### Kontakt egyenment a szerint a szerint a szerint a szerint a szerint a szerint a szerint a szerint a szerint a

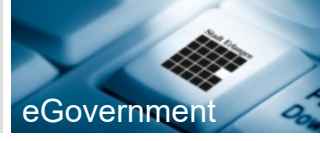

8-17h: Jochen Schwarze Rathausplatz 1, Zi. 913 91052 Erlangen T: +49 (0) 9131 86 2988 jochen.schwarze@stadt.erlangen.de

17-8h jochen@qgis.de

<https://gis.stackexchange.com/users/63747/jochen-schwarze>

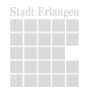

# Liveteil, Fragen et al. 2007 and 2008 and 2008 and 2008 and 2008 and 2008 and 2008 and 2008 and 2008 and 2008 and 2008 and 2008 and 2008 and 2008 and 2008 and 2008 and 2008 and 2008 and 2008 and 2008 and 2008 and 2008 and

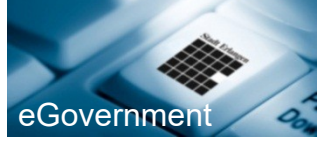

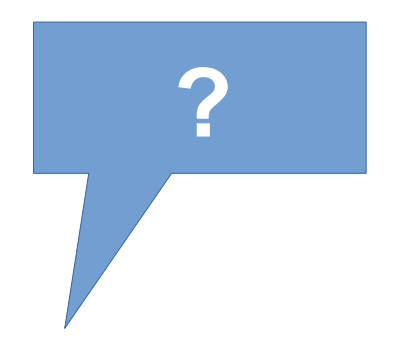

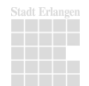